## **RIKCAD8**

## **RIKCAD8/RIKCAD9**

## RIKCAD8

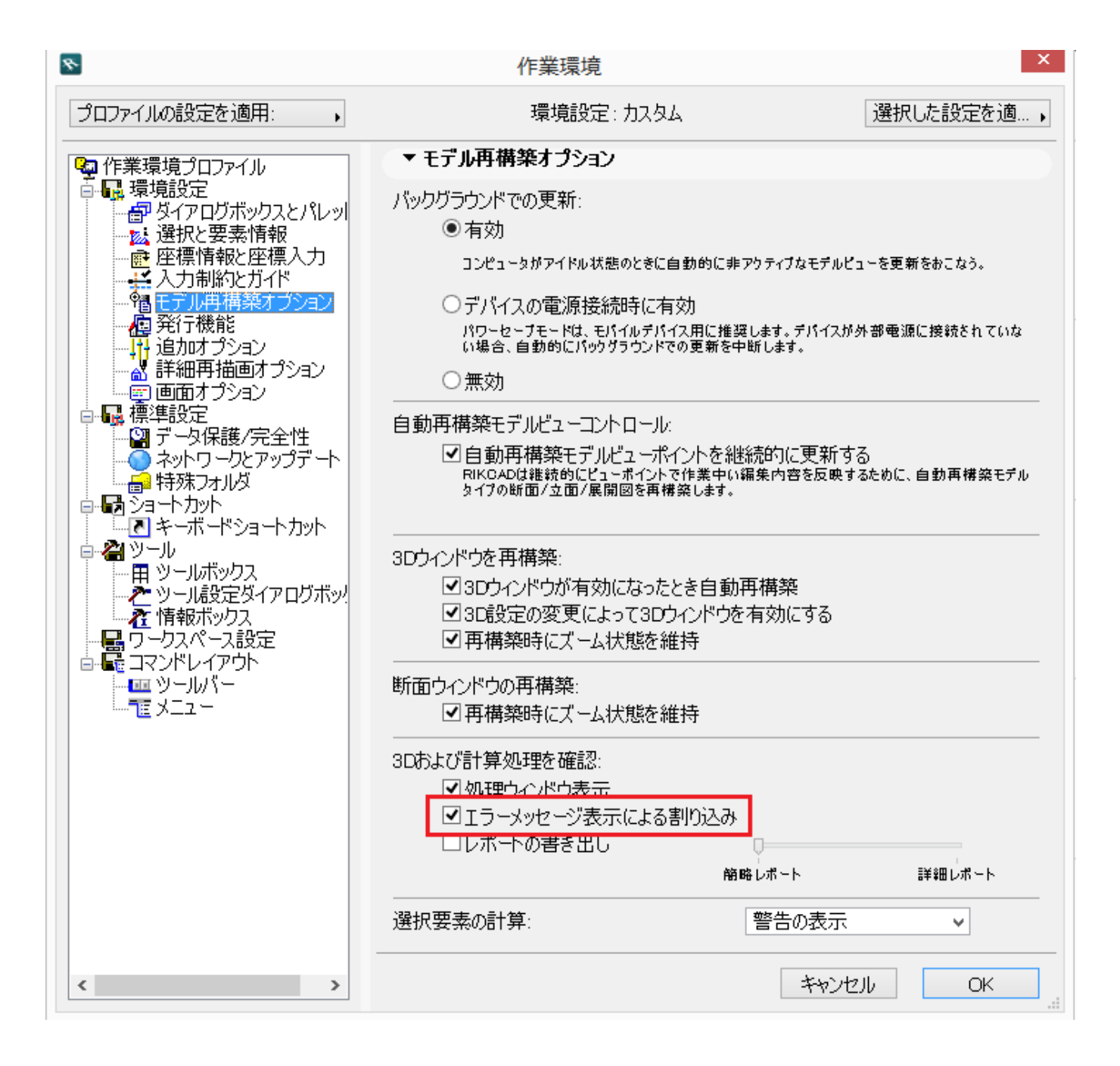

 $1/2$ **(c) 2024 RIK <k\_sumatani@rikcorp.jp> | 2024-04-29 07:32:00** [URL: http://faq.rik-service.net/index.php?action=artikel&cat=46&id=652&artlang=ja](http://faq.rik-service.net/index.php?action=artikel&cat=46&id=652&artlang=ja)

## **RIKCAD8**

ID: #1651

 $: 2019 - 01 - 1013:06$ 

製作者: 大木本

 $2/2$ **(c) 2024 RIK <k\_sumatani@rikcorp.jp> | 2024-04-29 07:32:00** [URL: http://faq.rik-service.net/index.php?action=artikel&cat=46&id=652&artlang=ja](http://faq.rik-service.net/index.php?action=artikel&cat=46&id=652&artlang=ja)